## Make.com

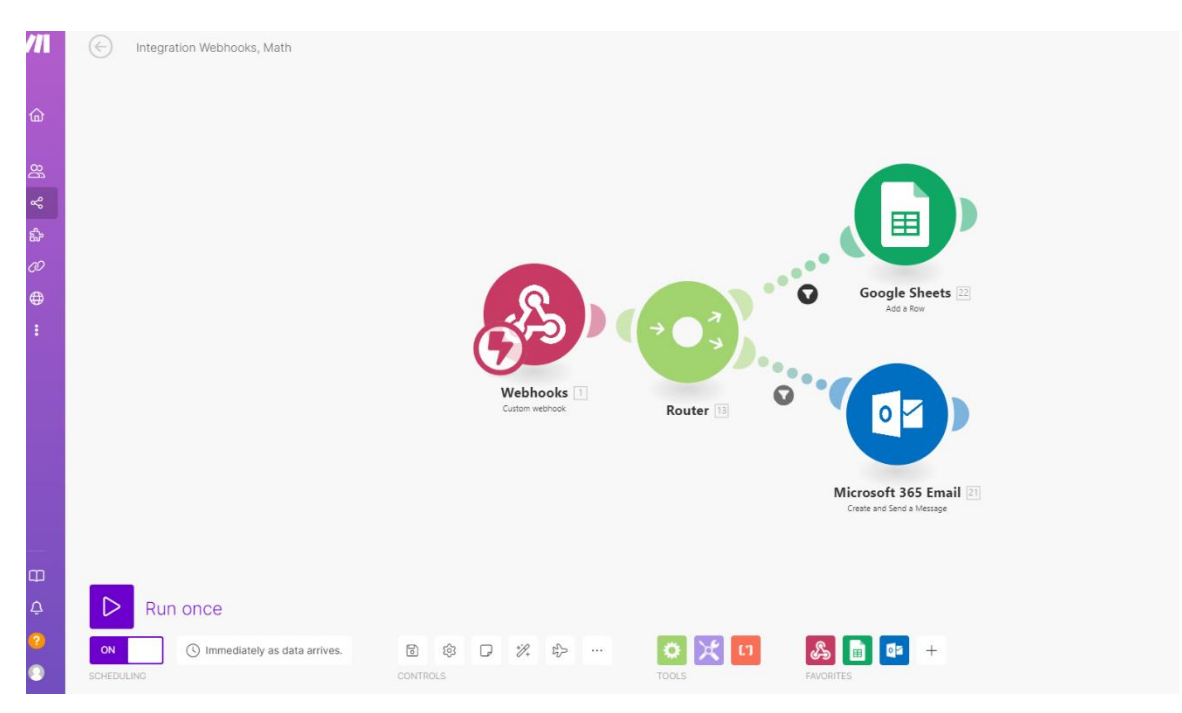

In the above screenshot we can see the full scenario in make:

1. Webhook – the component that gets the HTTP request and move it forward.

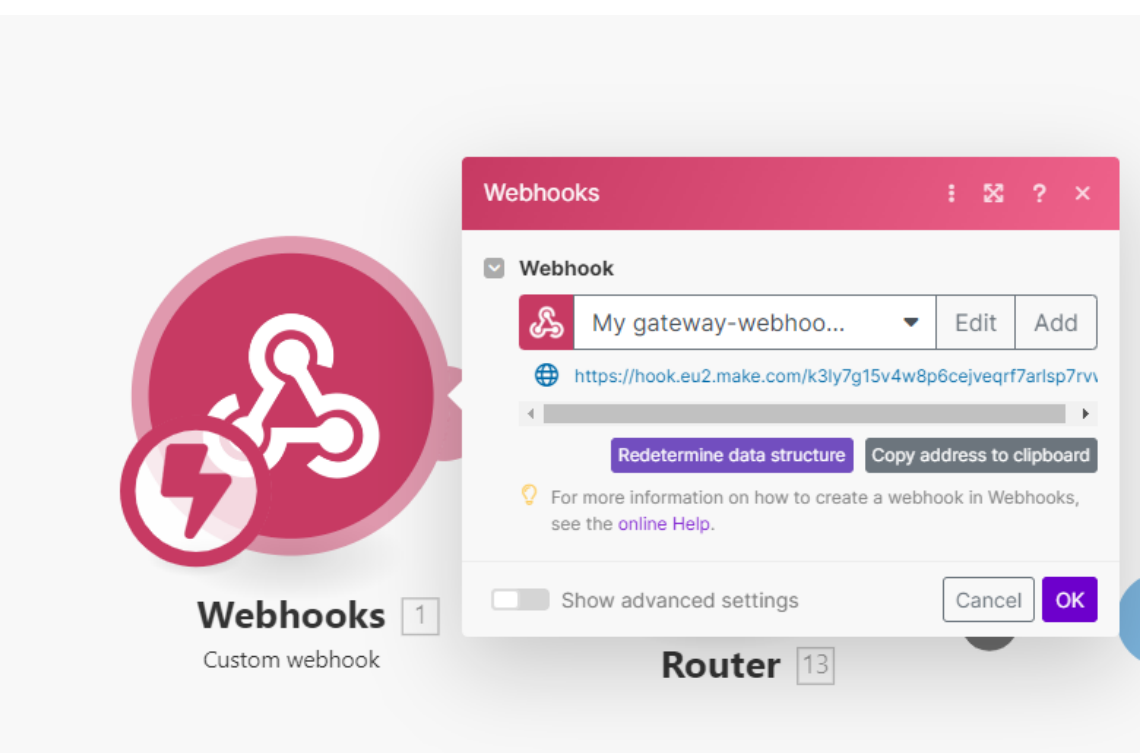

- 2. Router the router splits the data into 2 sub-scenarios:
	- a. Email alert when humidity or temperature exceeding threshold, it alerts the owner by sending relevant mail that warns him about the conditions in the greenhouse. The first 3 screenshots represent it: the first one is the email itself and the other 2 display the settings in Make.com.
	- b. Google sheet when water value is greater that a threshold, it triggers a new record in the google sheet with the current date and time. The last 2 screenshots represent it.

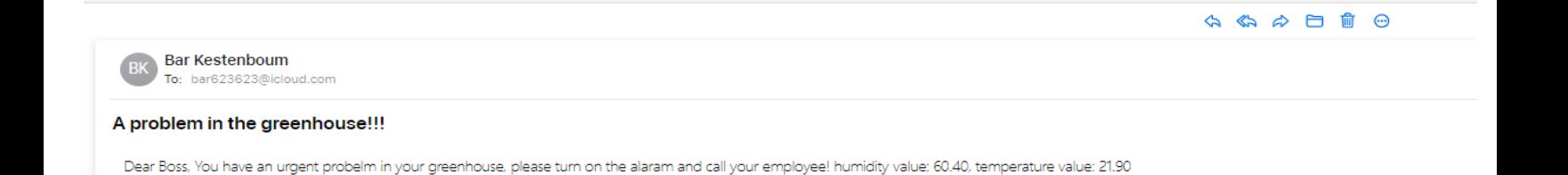

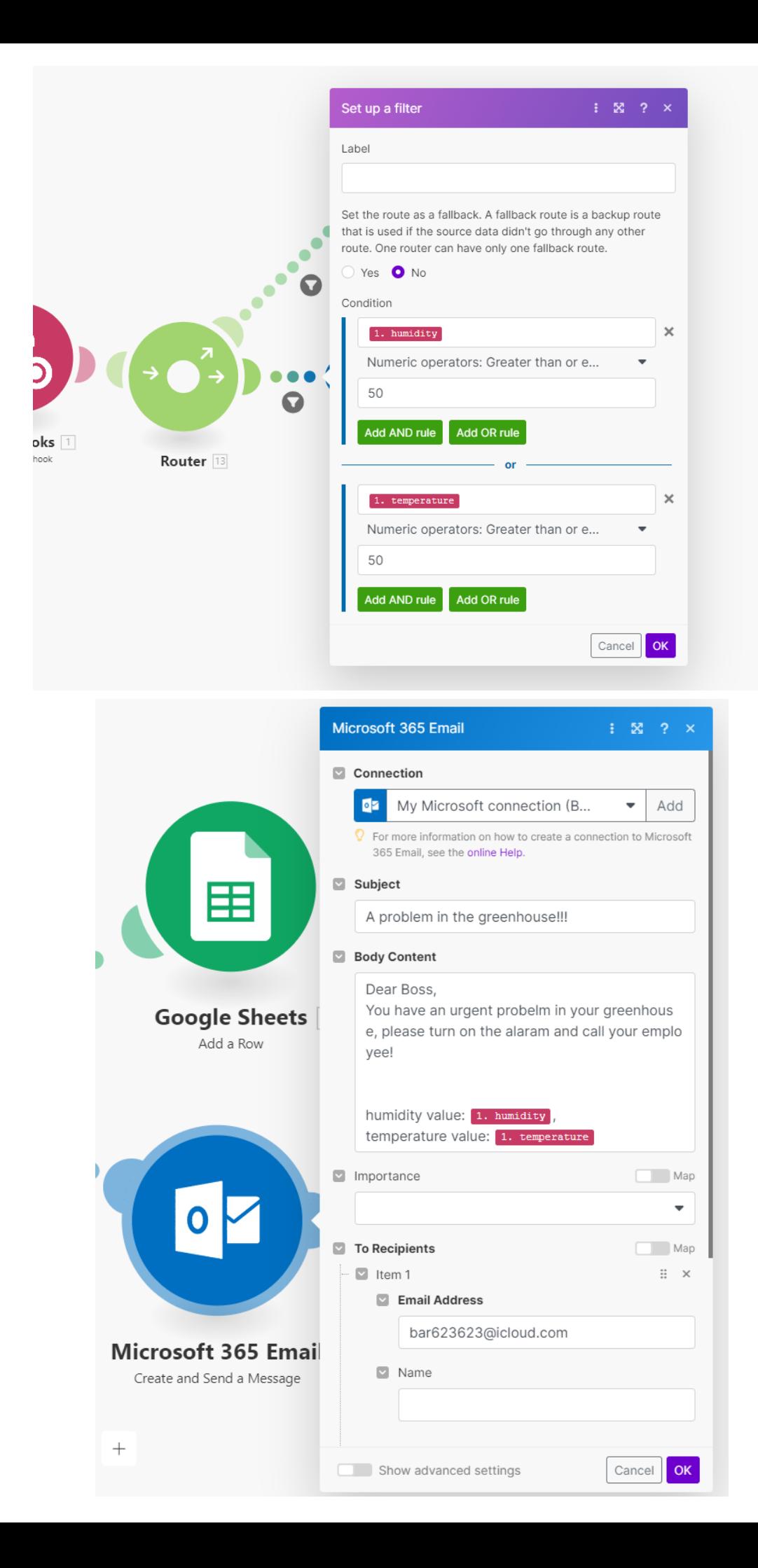

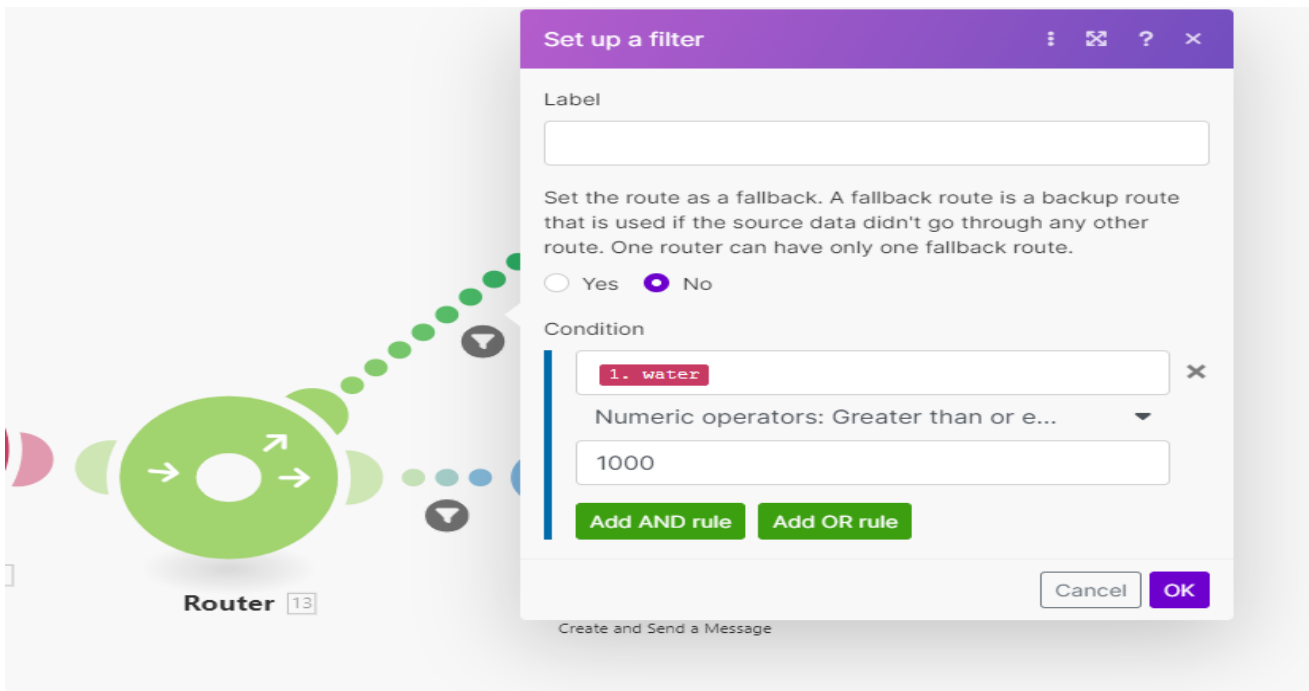

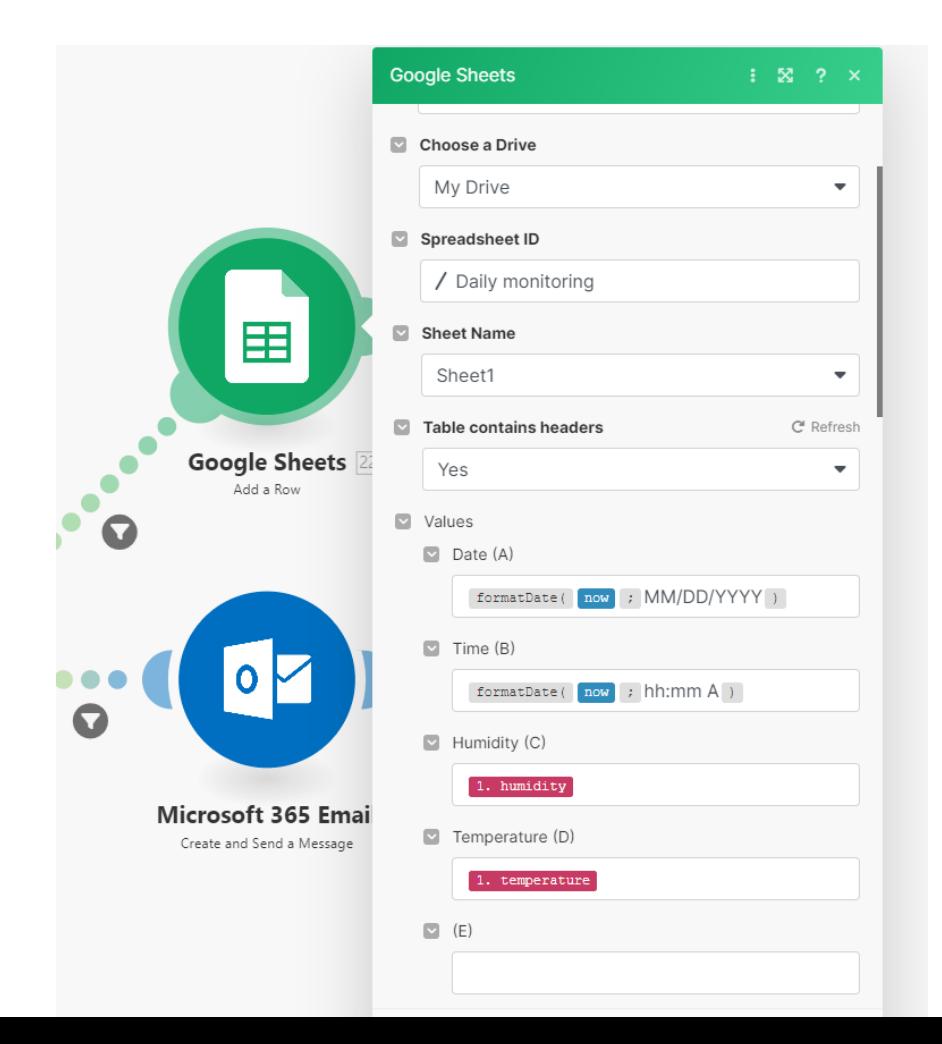